https://www.100test.com/kao\_ti2020/87/2021\_2022\_\_E7\_BB\_A9\_E 6\_95\_88\_E5\_AE\_A1\_E8\_c53\_87478.htm

 $($ 

 $)$ 

 $\alpha$ 

 $\lambda$ 

 $\alpha$ 

 $\mathcal{M}$ 

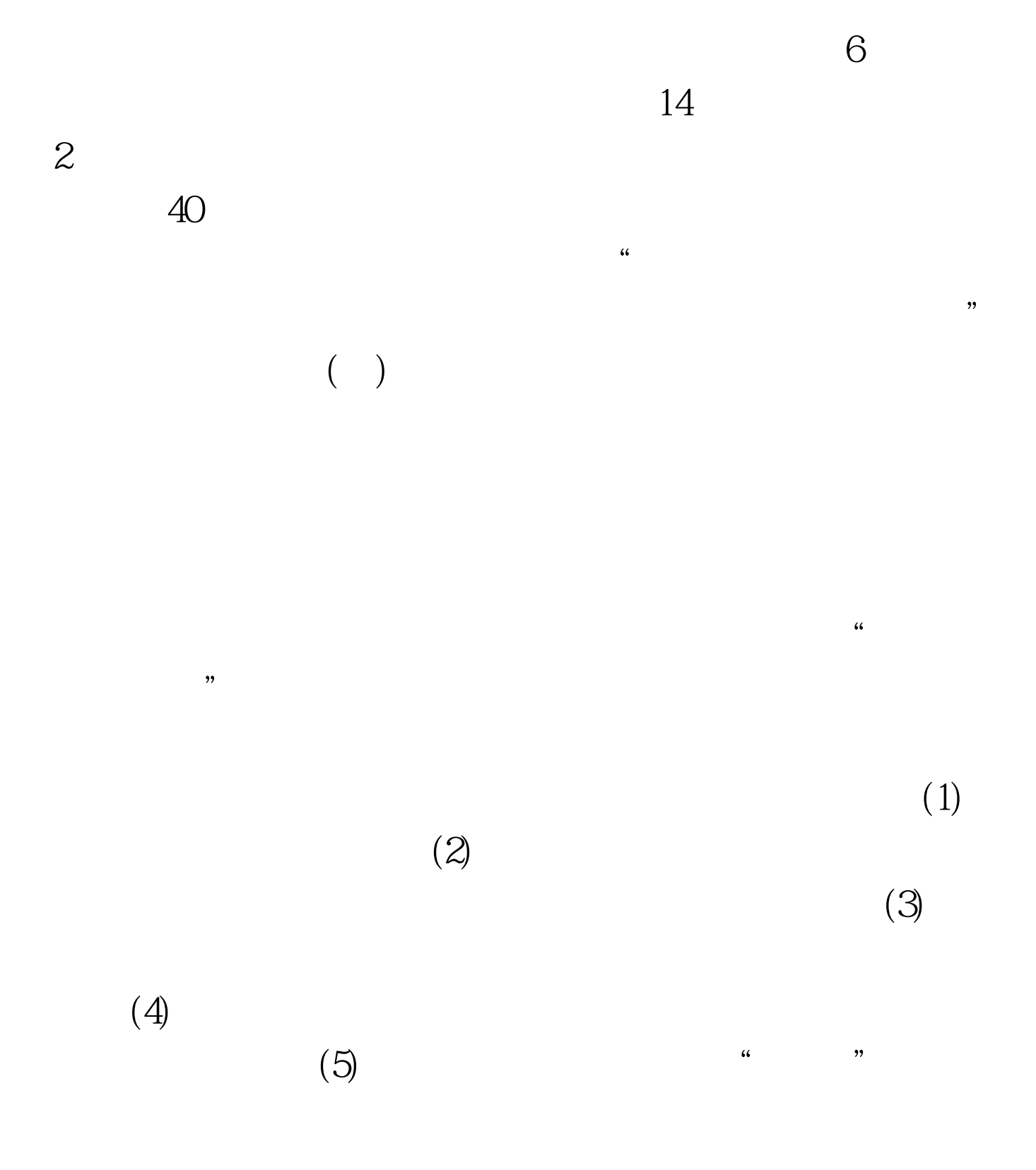

 $100T$ est

www.100test.com